## SAP ABAP table BAPI CPE\_FORMULA\_OUT {CPE Formula - General Result}

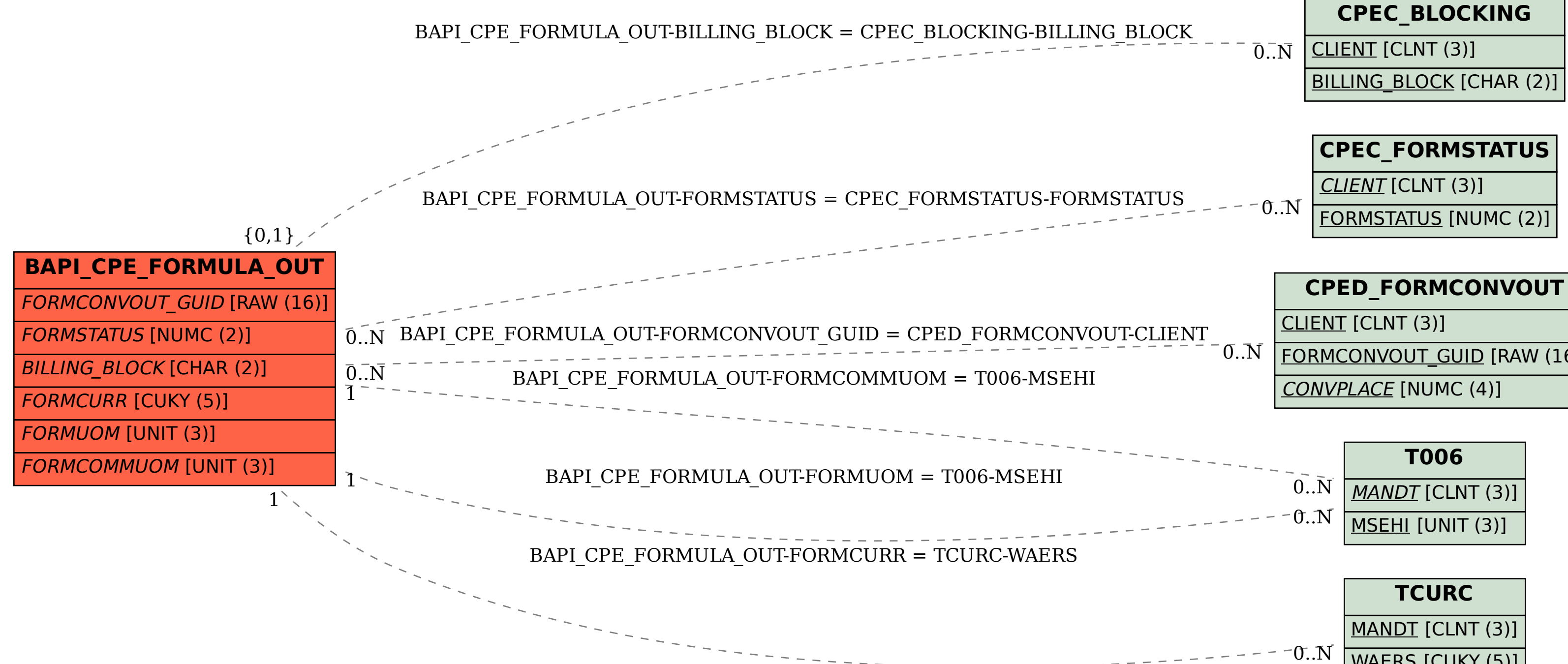

FORMCONVOUT GUID [RAW (16)]

WAERS [CUKY (5)]